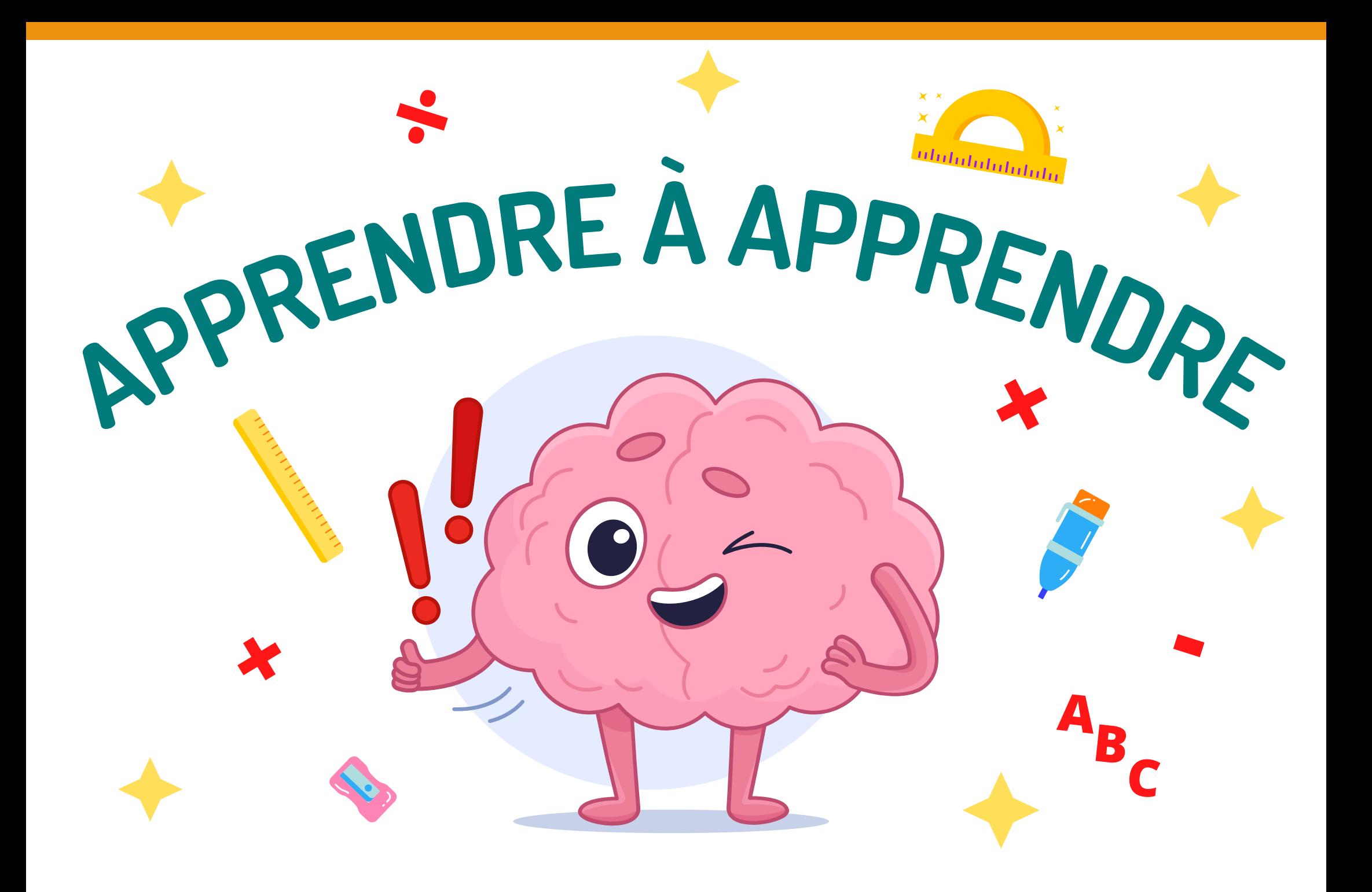

# LE CERVEAU

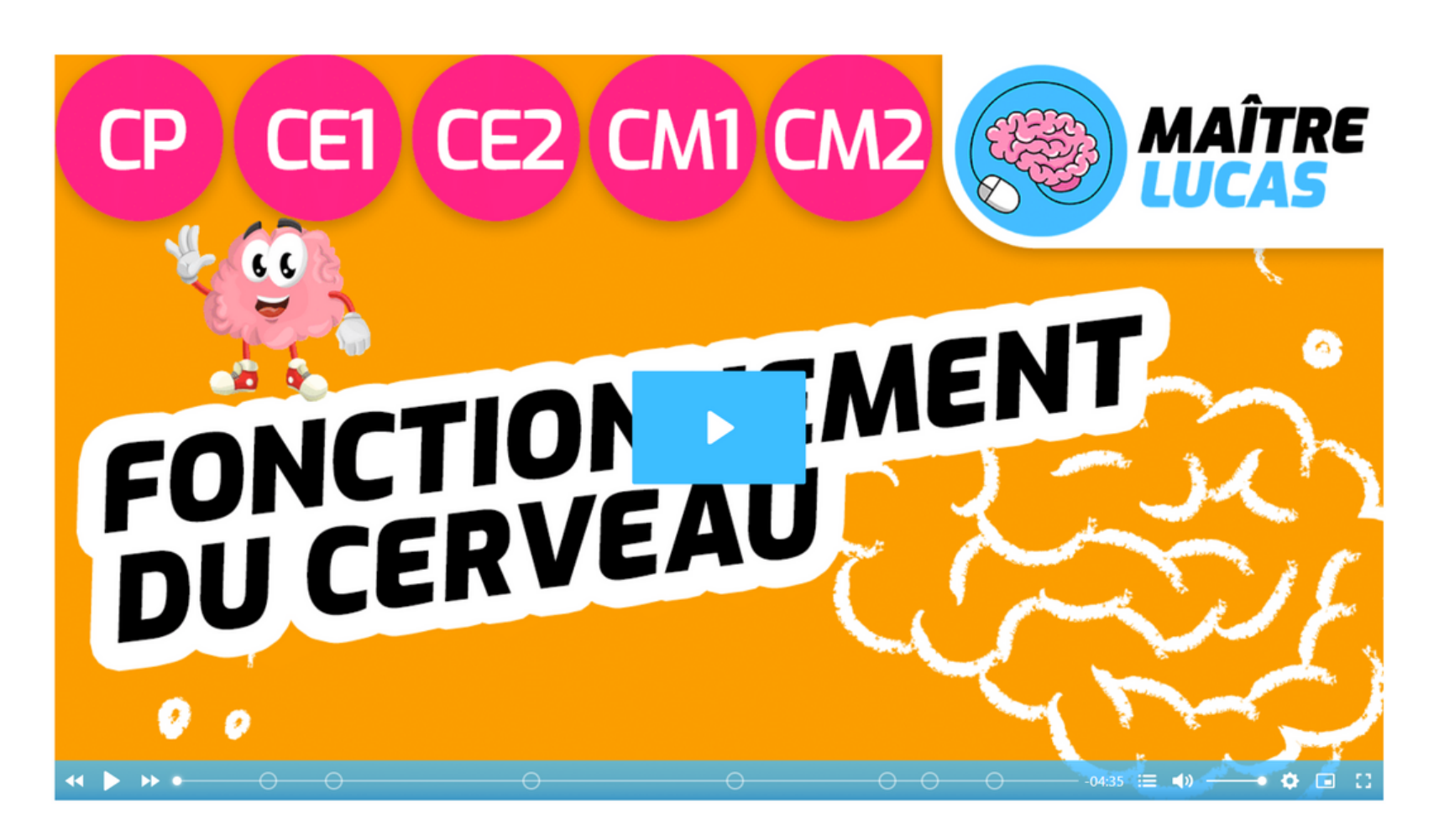

<https://maitrelucas.fr/lecons/fonctionnement-du-cerveau-cp-ce1/>

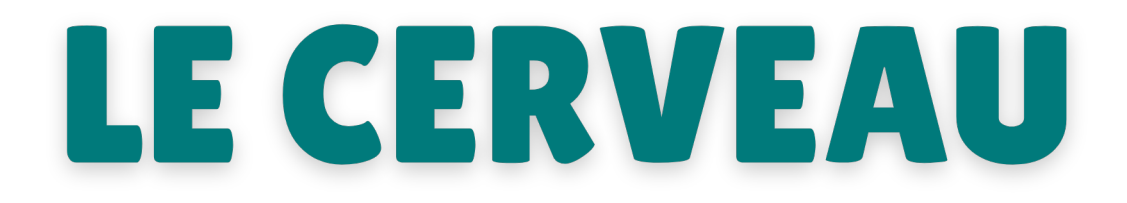

### Quand j'apprends, mon cerveau crée ou renforce des connexions entre neurones.

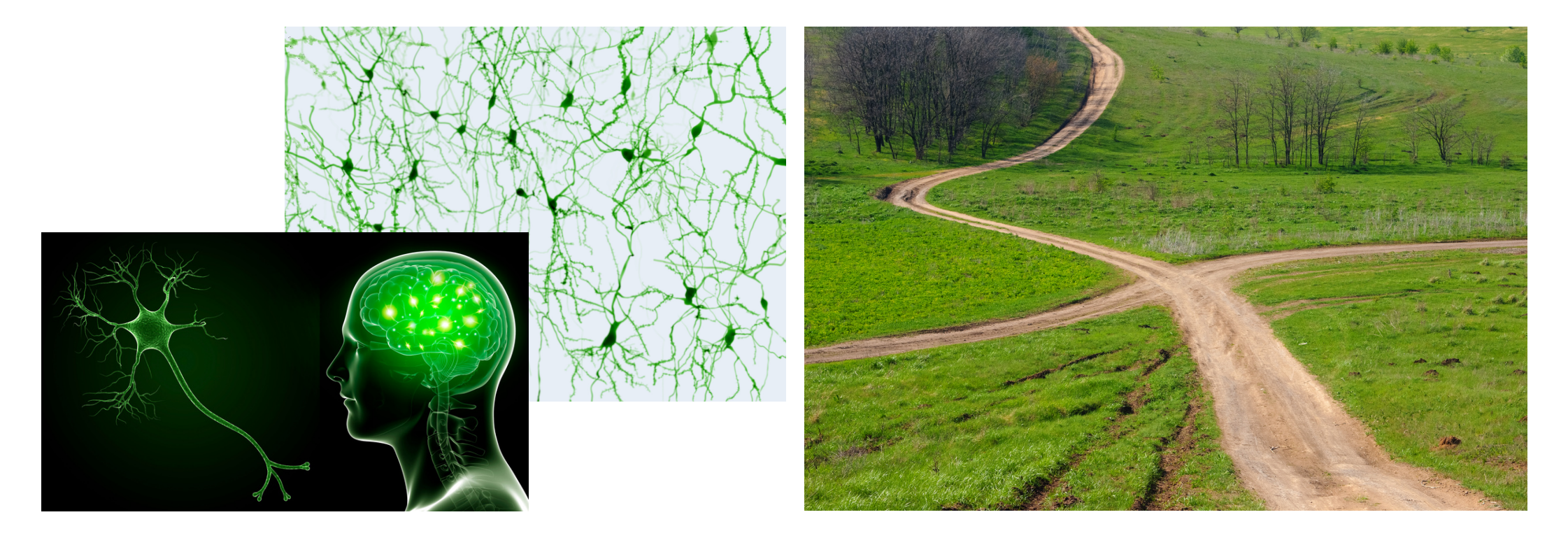

# 10 mots vont apparaitre. Tu as 30 secondes pour les lire.

# chien - téléphone - clavier enfant - fleur - tournevis nuage - fil - pied - aspirateur

# Ecris les mots dont tu te souviens.

# 10 mots vont apparaitre. Tu as 30 secondes pour en retenir le maximum.

chat - robinet - voiture bonbon - fille - matelas maison - trou - main ordinateur

# Ecris les mots dont tu te souviens.

# ETRE ATTENTIF

#### TU <u>pilotes</u> ton attention, JE suis ton GPS.

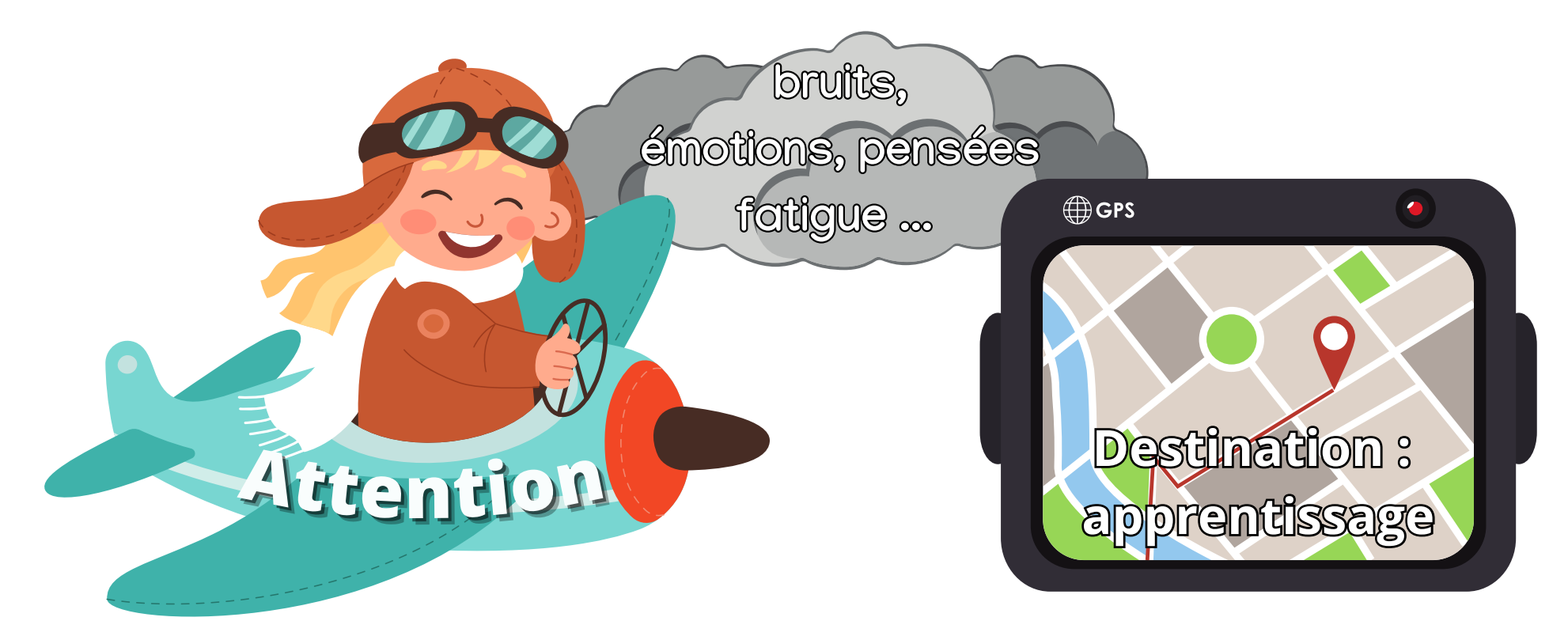

#### Nous travaillons ensemble !

# 10 mots vont apparaitre. Tu as 50 secondes pour en retenir le maximum.

# siruos - ugerub - otom talocohc - uaetâg - ruof reivalc - élét - reihac - erbra

# Ecris les mots dont tu te souviens.

### Tu n'as pas compris?

 $s$  irous = souris  $u^{\alpha}$  under  $u^{\beta}$  = burequentle

# Lis les mots à l'envers! talocohc

# 10 mots vont apparaitre. Tu as 50 secondes pour en retenir le maximum.

# olév - uaelbat - olytsellebarim - uaetab - ruot ialab - ébéb - noimac - errey

# Ecris les mots dont tu te souviens.

## COMPREMDRE Comprendre aide à apprendre.

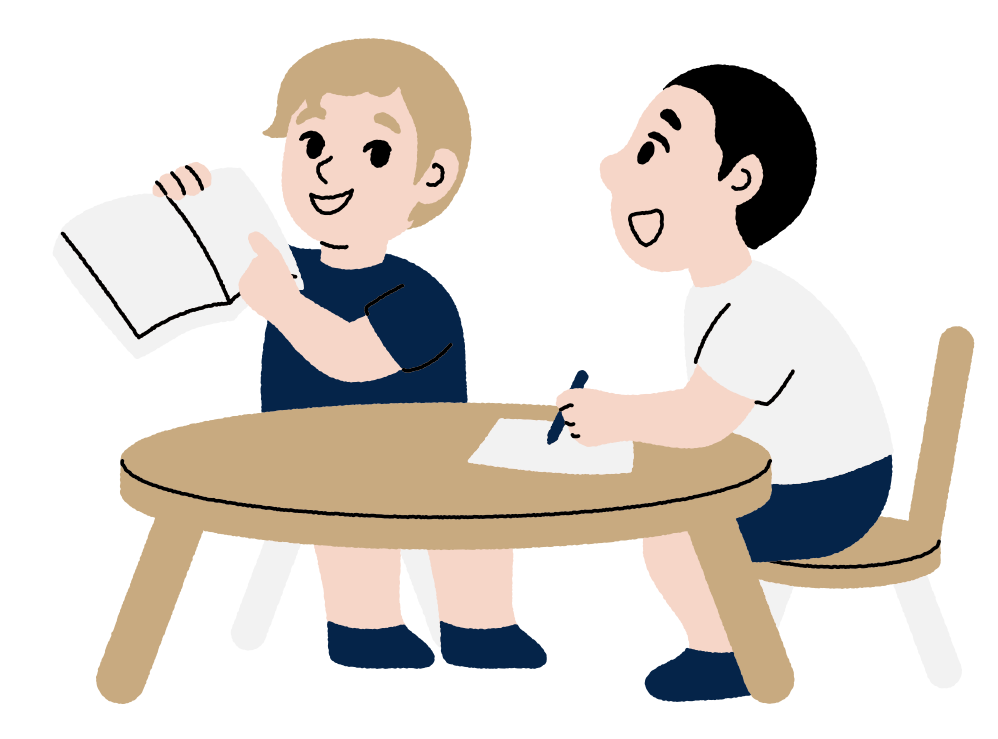

Si tu ne sais pas, demande mais si tu sais, partage !

#### Nous travaillons ensemble !

# Une image va apparaitre. Trouve le chemin pour aller de l'école à la boulangerie.

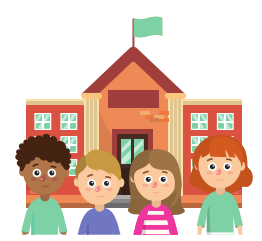

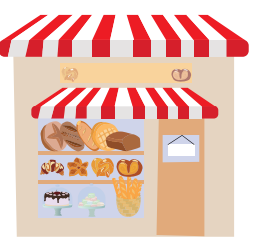

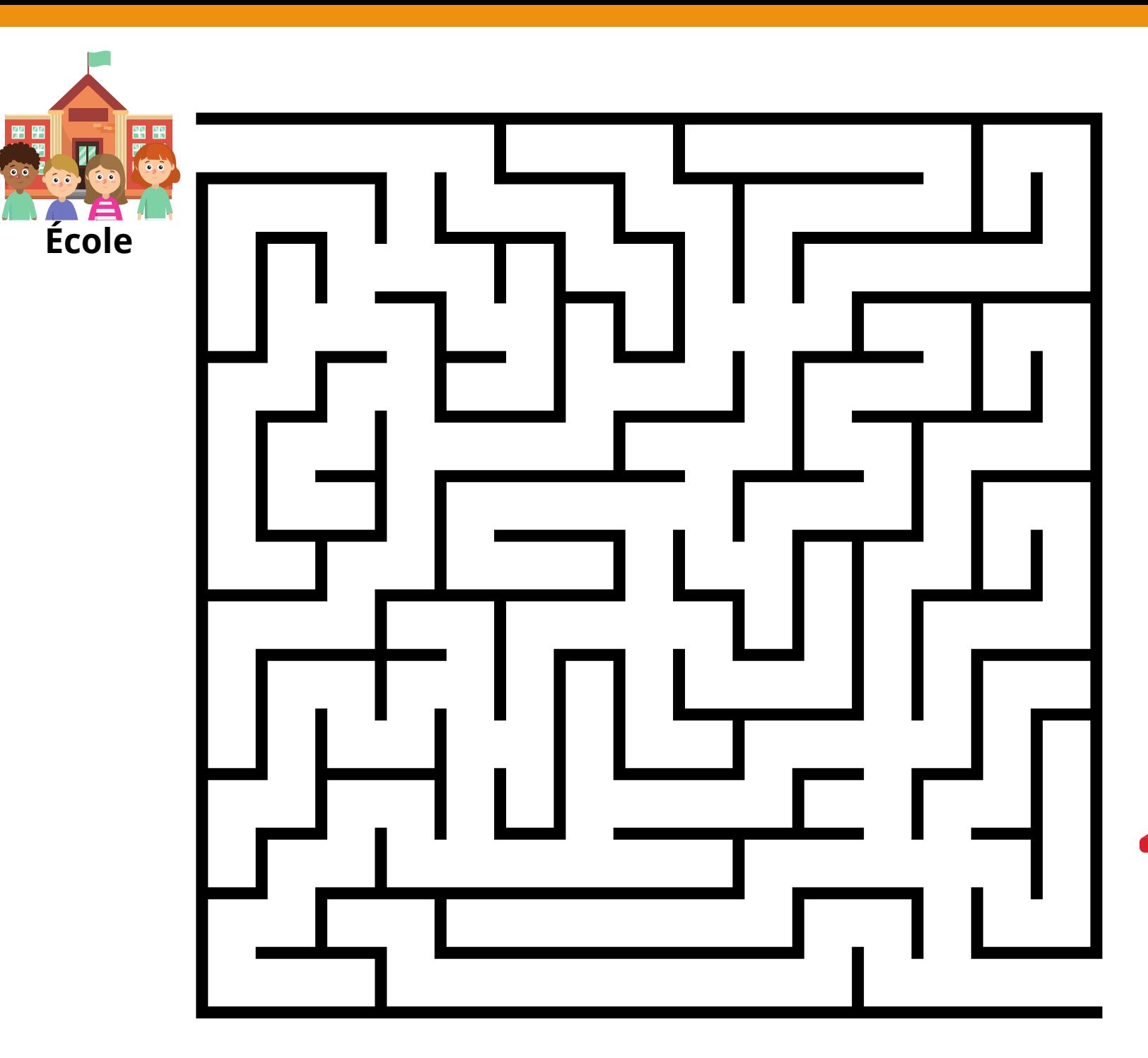

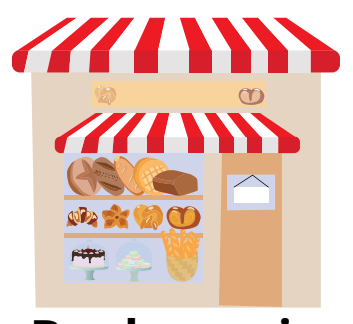

**Boulangerie**

# FATRE DES ERREURS

#### Pas d'apprentissage sans erreur !

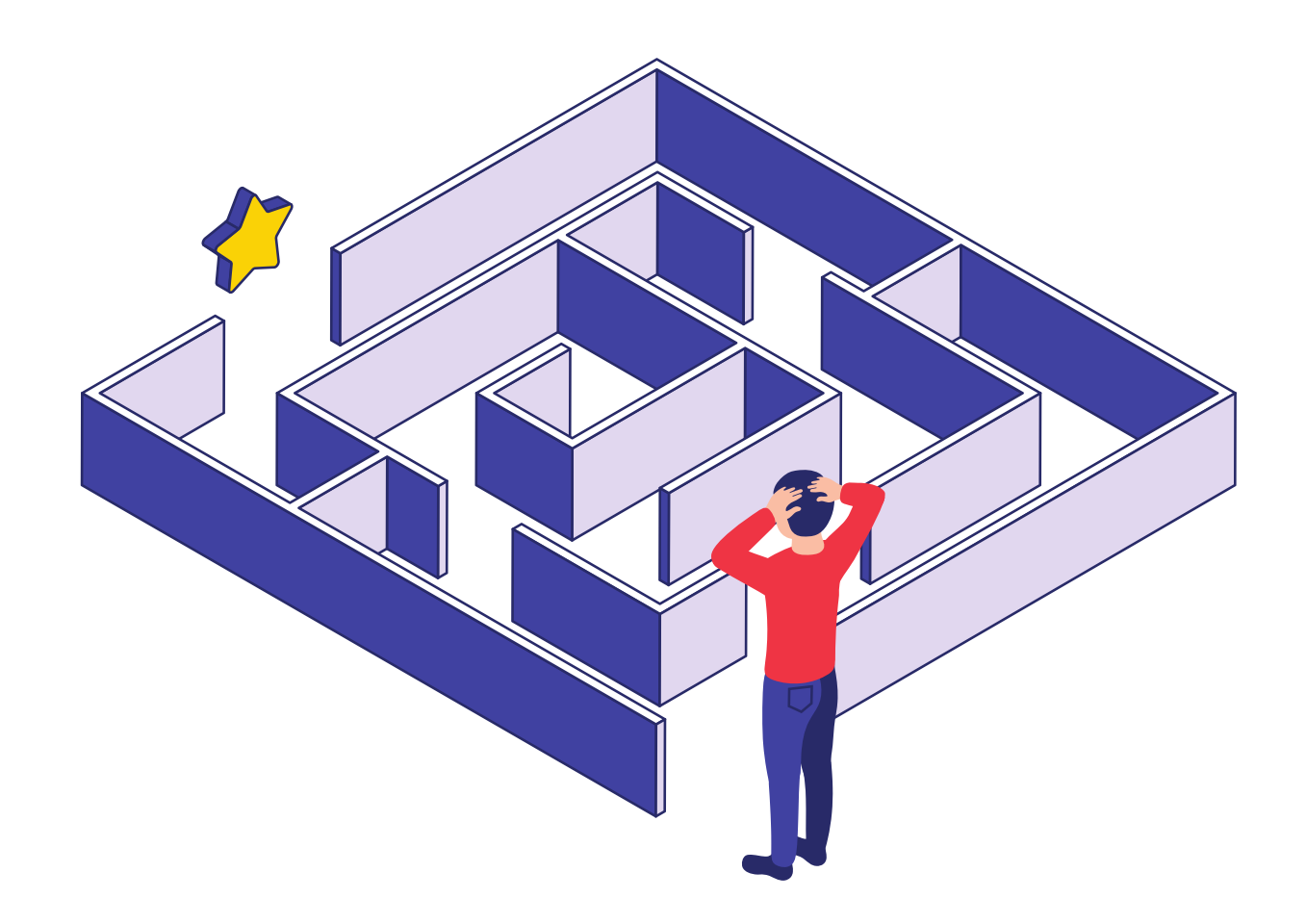

## Peux-tu redonner les mots de la deuxième liste ? chat ...

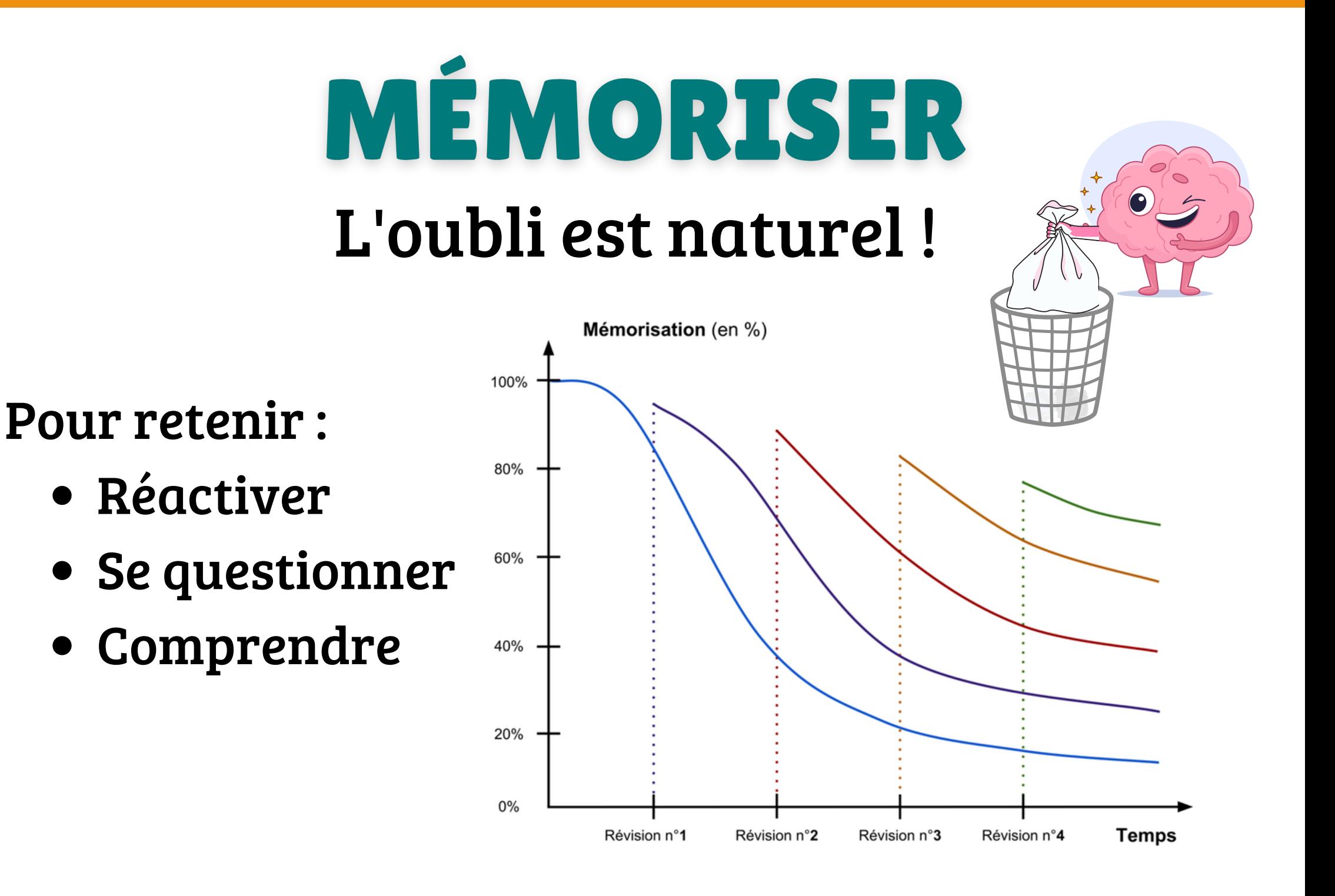

#### **Document téléchargé sur [classeadeux.fr.](https://classeadeux.fr/)**

*Document mis à disposition selon les termes de la licence ["Creative Commons Attribution - Pas d'Utilisation Commerciale - Partage dans les Mêmes Conditions 4.0](https://creativecommons.org/licenses/by-nc-sa/4.0/) [International".](https://creativecommons.org/licenses/by-nc-sa/4.0/)*

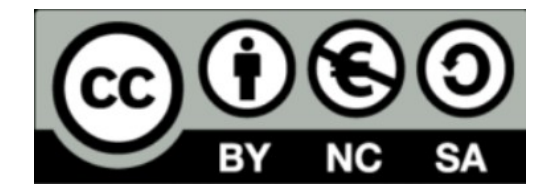